# *≡Fast Lane*

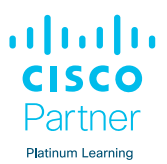

## Implementing Automation for Cisco Enterprise Solutions (ENAUI)

#### **ID** ENAUI **Preis** CHF 3'890.– (exkl. MwSt.) **Dauer** 3 Tage

#### **Zielgruppe**

Dieser Kurs richtet sich in erster Linie an Netzwerk- und Software-Ingenieure, die sich für Automatisierung und Programmierbarkeit interessieren und in den folgenden Bereichen tätig sind:

- Kundenbetreuer
- Beratender Systemingenieur
- Netzwerkadministrator
- Netzwerktechniker
- Netzwerk-Manager
- Vertriebsingenieur
- Systemtechniker
- Architekt für technische Lösungen
- Ingenieur für drahtloses Design
- Funktechniker

#### **Empfohlenes Training für die Zertifizierung zum**

Cisco Certified Network Professional Enterprise (CCNP ENTERPRISE) Cisco Certified DevNet Professional (CCDNP)

#### **Voraussetzungen**

Vor der Teilnahme an diesem Kurs sollten Sie über die folgenden Kenntnisse und Fähigkeiten verfügen:

- Grundlegende Konzepte von Programmiersprachen
- Grundlegendes Verständnis von Virtualisierung
- Fähigkeit zur Nutzung von Linux und CLI-Tools wie Secure Shell (SSH) und bash
- Netzwerkkenntnisse, die dem CCNP-Niveau entsprechen
- Grundlegendes Verständnis von Cisco DNA, Meraki und Cisco SD-WAN

Die folgenden Cisco-Kurse können Ihnen helfen, das Wissen zu erwerben, das Sie zur Vorbereitung auf diesen Kurs benötigen:

- [Implementing and Administering Cisco Solutions \(CCNA\)](/swisscom/course/cisco-ccna)
- [Introducing Automation for Cisco Solutions \(CSAU\)](/swisscom/course/cisco-csau)
- [Implementing and Operating Cisco Enterprise Network](/swisscom/course/cisco-encor) [Core Technologies \(ENCOR\)](/swisscom/course/cisco-encor)

#### **Kursziele**

Nach Abschluss des Kurses sollten Sie in der Lage sein:

- Vertraut werden mit verschiedenen API-Stilen (REST, RPC) und synchronen und asynchronen API-Anfragen
- Lernen Sie, wie Sie das Softwareentwicklungswerkzeug Postman verwenden können, um die API-Aufrufe zu testen.
- Lernen Sie, wie Sie sich wiederholende Aufgaben mit der Ansible Automation Engine automatisieren können.
- Lernen Sie die Programmiersprache Python, Python-Bibliotheken und virtuelle Python-Umgebungen kennen und erfahren Sie, wie diese zur Automatisierung von Netzwerkkonfigurationsaufgaben eingesetzt werden können.
- Einführung in das Versionskontrollsystem GIT und seine allgemeinen Funktionen
- Lernen Sie, wie Sie die verschiedenen Modelle und APIs der Cisco IOS XE-Plattform nutzen können, um Operationen vom ersten Tag an durchzuführen, die Methoden zur Fehlerbehebung mit benutzerdefinierten Tools zu verbessern, die CLI mit Skripten zu erweitern und verschiedene Workflows mit Ansible und Python zu integrieren.
- Erfahren Sie mehr über den Paradigmenwechsel der modellgesteuerten Telemetrie und die Bausteine einer funktionierenden Lösung
- Erfahren Sie, wie Sie die Tools und APIs nutzen können, um die von Cisco DNA Center™ verwaltete Cisco DNA-Infrastruktur zu automatisieren.
- Demonstration von Arbeitsabläufen (Konfiguration, Überprüfung, Zustandsprüfung und Überwachung) mit Python, Ansible und Postman
- Verstehen der Cisco SD-WAN-Lösungskomponenten, Implementieren einer Python-Bibliothek, die mit den Cisco SD-WAN-APIs arbeitet, um Konfigurations-, Bestandsverwaltungs- und Überwachungsaufgaben durchzuführen, und Implementieren von wiederverwendbaren Ansible-Rollen, um die Bereitstellung neuer Zweigstellen in einer bestehenden Cisco SD-WAN-Infrastruktur zu automatisieren
- Lernen Sie, wie Sie die Tools und APIs nutzen können, um die von Cisco Meraki verwaltete Infrastruktur zu automatisieren, und demonstrieren Sie Arbeitsabläufe (Konfiguration, Verifizierung, Zustandsprüfung, Überwachung) mit Python, Ansible und Postman

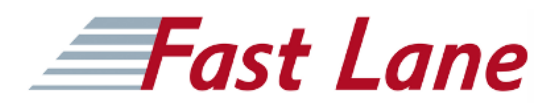

### Implementing Automation for Cisco Enterprise Solutions (ENAUI)

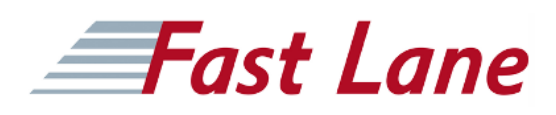

#### **Weltweite Trainingscenter**

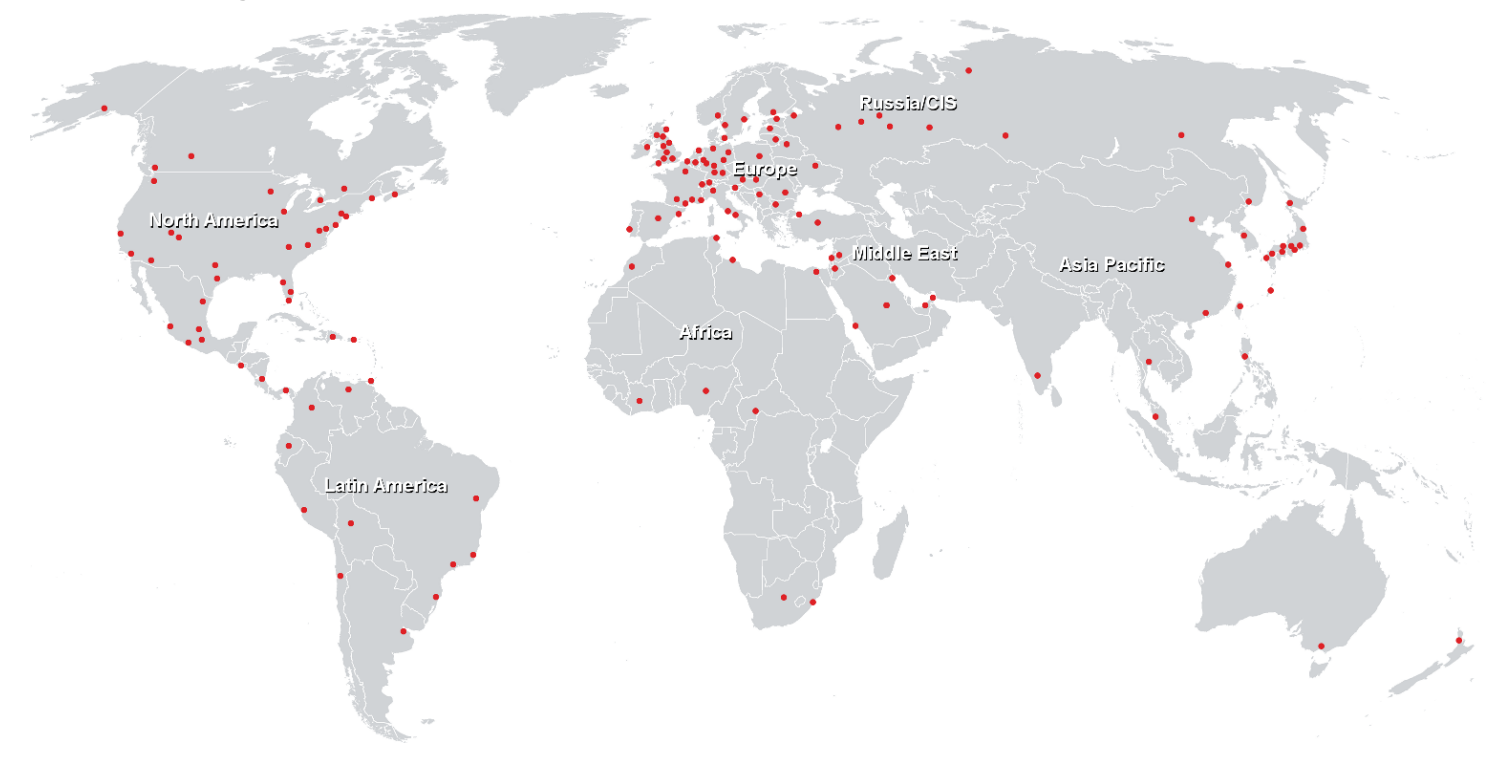

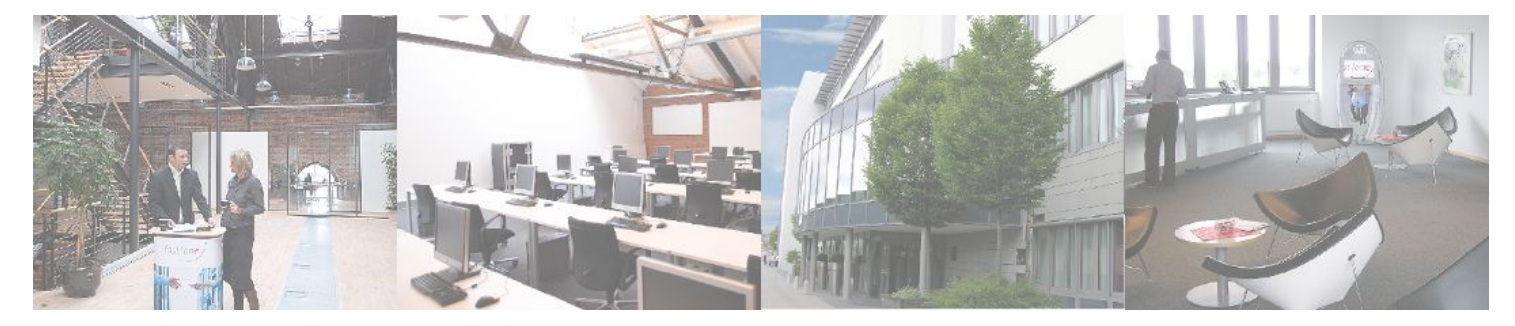

**Fast Lane Institute for Knowledge Transfer GmbH**

Husacherstrasse 3 CH-8304 Wallisellen Tel. +41 44 832 50 80

**info@flane.ch, https://www.flane.ch**